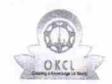

» e Content installed?

## eVidyalaya Half Yearly Report

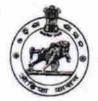

Yes

Department of School & Mass Education, Govt. of Odisha

| School Name                           | : GOVT. U.G. HIGH SCHOOL, CH. NUAGA | M                       |
|---------------------------------------|-------------------------------------|-------------------------|
| U_DISE : 21191804102                  | District : GANJAM                   | Block :<br>PURUSOTAMPUR |
| Report Create Date : 00               | 000-00-00 00:00:00 (28086)          |                         |
|                                       |                                     |                         |
| 11.100                                | general_info                        |                         |
| » Half Yearly Report No               |                                     | 5                       |
| » Half Yearly Phase                   |                                     | 4                       |
| » Implementing Partner                |                                     | IL&FS ETS               |
| » Half Yearly Period from             |                                     | 07/01/2017              |
| » Half Yearly Period till             |                                     | 12/31/2017              |
| » School Coordinator Name             |                                     | BABI RAULA              |
|                                       | Leaves taken for the following Mor  | nth                     |
| » Leave Month                         | 1                                   | July                    |
| » Leave Days1                         |                                     | 0                       |
| » Leave Month:                        | 2                                   | August                  |
| » Leave Days2                         |                                     | 0                       |
| » Leave Month 3                       |                                     | September               |
| » Leave Days3                         |                                     | 0                       |
| » Leave Month 4                       |                                     | October                 |
| » Leave Days4                         |                                     | 0                       |
| » Leave Month 5                       |                                     | November                |
| » Leave Days5                         |                                     | 0                       |
| » Leave Month 6                       |                                     | December                |
| » Leave Days6                         |                                     | 0                       |
| » Leave Month 7                       |                                     | January                 |
| » Leave Days7                         |                                     | 0                       |
|                                       | Equipment Downtime Details          |                         |
| » Equipment are in working condition? |                                     | Yes                     |
| » Downtime > 4                        | No                                  |                         |
| » Action after 4                      | working days are over for Equipment |                         |
|                                       | Training Details                    |                         |
| » Refresher train                     | No                                  |                         |
| » Refresher train                     | ning Conducted Date                 |                         |
| » If No; Date for                     | 28/02/2018                          |                         |
|                                       | Educational content Details         |                         |

| » SMART Content with Educational software?  | Yes               |
|---------------------------------------------|-------------------|
| » Stylus/ Pens                              | Yes               |
| » USB Cable                                 | Yes               |
| Software CDs                                | Yes               |
| User manual                                 | Yes               |
| Recurring Service Deta                      | nils              |
| Register Type (Faulty/Stock/Other Register) | YES               |
| Register Quantity Consumed                  | 1                 |
| » Blank Sheet of A4 Size                    | Yes               |
| » A4 Blank Sheet Quantity Consumed          | 2430              |
| » Cartridge                                 | Yes               |
| » Cartridge Quantity Consumed               | 1                 |
| » USB Drives                                | Yes               |
| » USB Drives Quantity Consumed              | 1                 |
| » Blank DVDs Rewritable                     | Yes               |
| » Blank DVD-RW Quantity Consumed            | 25                |
| » White Board Marker with Duster            | Yes               |
| » Quantity Consumed                         | 6                 |
| » Electricity bill                          | Yes               |
| Internet connectivity                       | Yes               |
| Reason for Unavailablity                    |                   |
| Electrical Meter Reading and Generat        | or Meter Reading  |
| Generator meter reading                     | 45                |
| Electrical meter reading                    | 145               |
| Equipment replacement d                     | etails            |
| » Replacement of any Equipment by Agency    | No                |
| Name of the Equipment                       |                   |
| Theft/Damaged Equipm                        | ent               |
| » Equipment theft/damage                    | No                |
| » If Yes; Name the Equipment                |                   |
| Lab Utilization details                     |                   |
| » No. of 9th Class students                 | 73                |
| » 9th Class students attending ICT labs     | 73                |
| No. of 10th Class students                  | 63                |
| » 10th Class students attending ICT labs    | 63                |
| No. of hours for the following month lab    | has been utilized |
| » Month-1                                   | July              |
| » Hours1                                    | 60                |
| » Month-2                                   | August            |
| » Hours2                                    | 58                |
| » Month-3                                   | September         |
| » Hours3                                    | 52                |
| Month-4                                     | October           |
|                                             |                   |

| » Hours4                                  | 54                                                                                                    |
|-------------------------------------------|----------------------------------------------------------------------------------------------------|
| » Month-5                                 | November                                                                                                    |
| » Hours5                                  | 62                                                                                                    |
| » Month-6                                 | December                                                                                                    |
| » Hours6                                  | 52                                                                                                    |
| » Month-7                                 | January                                                                                                    |
| » Hours7                                  | 0                                                                                                    |
| Server & Node Downtime                    | details                                                                                                    |
| » Server Downtime Complaint logged date1  |                                                                                                    |
| » Server Downtime Complaint Closure date1 |                                                                                                    |
| » Server Downtime Complaint logged date2  | TO THE REST OF THE PARTY OF THE PARTY OF THE |
| » Server Downtime Complaint Closure date2 |                                                                                                    |
| » Server Downtime Complaint logged date3  | 15                                                                                                    |
| » Server Downtime Complaint Closure date3 |                                                                                                    |
| » No. of Non-working days in between      | 0                                                                                                    |
| » No. of working days in downtime         | 0                                                                                                    |
| Stand alone PC downtime                   | details                                                                                                    |
| » PC downtime Complaint logged date1      |                                                                                                    |
| » PC downtime Complaint Closure date1     | ***************************************                                                                                                    |
| » PC downtime Complaint logged date2      |                                                                                                    |
| » PC downtime Complaint Closure date2     |                                                                                                    |
| » PC downtime Complaint logged date3      |                                                                                                    |
| » PC downtime Complaint Closure date3     | ***************************************                                                                                                    |
| » No. of Non-working days in between      | 0                                                                                                    |
| » No. of working days in downtime         | 0                                                                                                    |
| UPS downtime detail                       | ls                                                                                                    |
| » UPS downtime Complaint logged date1     |                                                                                                    |
| » UPS downtime Complaint Closure date1    |                                                                                                    |
| » UPS downtime Complaint logged date2     |                                                                                                    |
| » UPS downtime Complaint Closure date2    |                                                                                                    |
| » UPS downtime Complaint logged date3     |                                                                                                    |
| » UPS downtime Complaint Closure date3    |                                                                                                    |
| » No. of Non-working days in between      | 0                                                                                                    |
| » No. of working days in downtime         | 0                                                                                                    |
| Genset downtime deta                      | ails                                                                                                    |
| » UPS downtime Complaint logged date1     |                                                                                                    |
| » UPS downtime Complaint Closure date1    |                                                                                                    |
| » UPS downtime Complaint logged date2     |                                                                                                    |
| » UPS downtime Complaint Closure date2    | *******************************                                                                                                    |
| » UPS downtime Complaint logged date3     | ***************************************                                                                                                    |
| » UPS downtime Complaint Closure date3    | *************************************                                                                                                    |
| » No. of Non-working days in between      | 0                                                                                                    |
| » No. of working days in downtime         | 0                                                                                                    |
| Integrated Computer Projector do          |                                                                                                    |

| » Projector downtime Complaint logged date1   |                                         |
|-----------------------------------------------|-----------------------------------------|
| » Projector downtime Complaint Closure date1  | *************************************** |
| » Projector downtime Complaint logged date2   |                                         |
| » Projector downtime Complaint Closure date2  | **************************************  |
| » Projector downtime Complaint logged date3   |                                         |
| » Projector downtime Complaint Closure date3  |                                         |
| » No. of Non-working days in between          | 0                                       |
| » No. of working days in downtime             | 0                                       |
| Printer downtime detail                       | ls                                      |
| » Printer downtime Complaint logged date1     |                                         |
| » Printer downtime Complaint Closure date1    | *******************************         |
| » Printer downtime Complaint logged date2     | *************************************** |
| » Printer downtime Complaint Closure date2    | *************************************** |
| » Printer downtime Complaint logged date3     | ******************************          |
| » Printer downtime Complaint Closure date3    |                                         |
| » No. of Non-working days in between          | 0                                       |
| » No. of working days in downtime             | 0                                       |
| Interactive White Board (IWB) dow             | vntime details                          |
| » IWB downtime Complaint logged date1         |                                         |
| » IWB downtime Complaint Closure date1        |                                         |
| » IWB downtime Complaint logged date2         | *************************************** |
| » IWB downtime Complaint Closure date2        | *************************************** |
| » IWB downtime Complaint logged date3         |                                         |
| » IWB downtime Complaint Closure date3        | *************************************** |
| » No. of Non-working days in between          | 0                                       |
| » No. of working days in downtime             | 0                                       |
| Servo stabilizer downtime of                  | details                                 |
| » stabilizer downtime Complaint logged date1  |                                         |
| » stabilizer downtime Complaint Closure date1 |                                         |
| » stabilizer downtime Complaint logged date2  |                                         |
| » stabilizer downtime Complaint Closure date2 |                                         |
| » stabilizer downtime Complaint logged date3  |                                         |
| » stabilizer downtime Complaint Closure date3 |                                         |
| » No. of Non-working days in between          | 0                                       |
| » No. of working days in downtime             | 0                                       |
| Switch, Networking Components and other pe    | ripheral downtime details               |
| » peripheral downtime Complaint logged date1  | *************************************** |
| » peripheral downtime Complaint Closure date1 | *************************************** |
| » peripheral downtime Complaint logged date2  |                                         |
| » peripheral downtime Complaint Closure date2 |                                         |
| » peripheral downtime Complaint logged date3  |                                         |
| » peripheral downtime Complaint Closure date3 |                                         |
| » No. of Non-working days in between          | 0                                       |
| » No. of working days in downtime             | 0                                       |

Heddmaster

Govt.Nodal High School
Ch.Nuagam.Ganjam

Signature of Head Master/Mistress with Seal